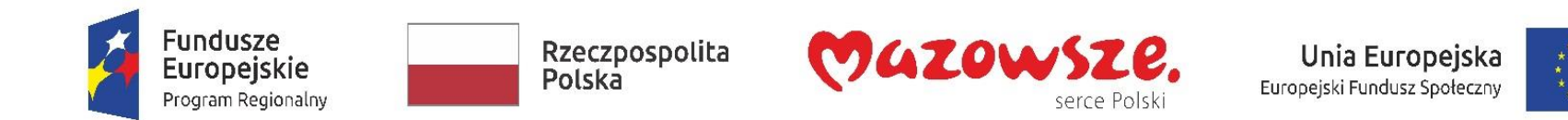

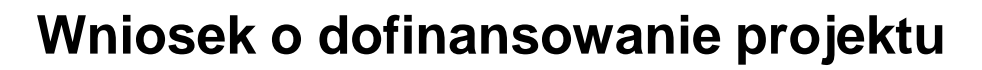

**z Europejskiego Funduszu Społecznego 2014-2020** 

### **– zasady prawidłowego wypełniania dla potencjalnych beneficjentów**

**Regionalnego Programu Operacyjnego** 

**Województwa Mazowieckiego 2014 – 2020.**

Trener: Ewa Krzykowska Sierpień 2018 r.

Szkolenie współfinansowane ze środków Europejskiego Funduszu Społecznego

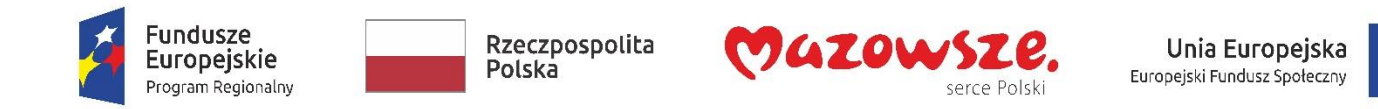

# **Europejski Fundusz Społeczny jako źródło finansowania:**

- ◼ **Regionalny Program Operacyjny Województwa Mazowieckiego 2014 – 2020**
- ◼ **PO Wiedza, Edukacja, Rozwój 2014-2020**

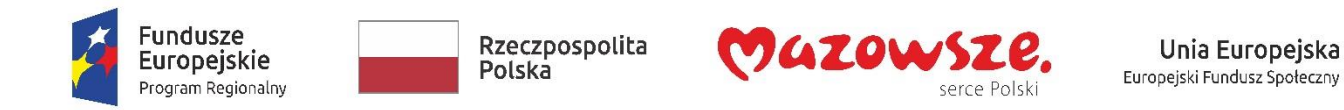

# **Znowelizowane "***Wytyczne w zakresie kwalifikowalności wydatków w ramach Europejskiego Funduszu Rozwoju Regionalnego, Europejskiego Funduszu Społecznego oraz Funduszu Spójności na lata 2014-2020"***.**

Unia Europejska

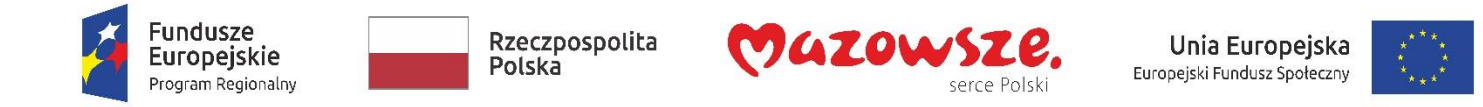

### **Konkursy na dofinansowanie projektów z EFS**

**Podmioty zainteresowane aplikowaniem w ramach RPO WM winny monitorować strony:** 

- ◼ **www.funduszedlamazowsza.eu**
- ◼ **wupwarszawa.praca.gov.pl**
- ◼ **www.funduszeeuropejskie.gov.pl**

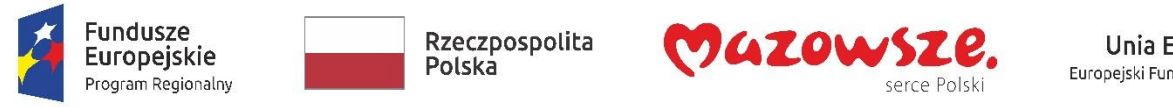

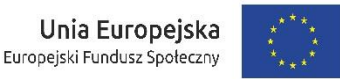

## **Informacje na temat celów i głównych założeń konkursów w ramach EFS**

■ Cele szczegółowe RPO WM – zgodność projektu

z celami programu operacyjnego

- Cel konkursu
- Założenia konkursu i najważniejsze informacje z Regulaminu konkursu
- ◼ Tryb i sposób składania wniosku o dofinansowanie
- Kwalifikowalność projektu
- Kwalifikowalność wnioskodawcy

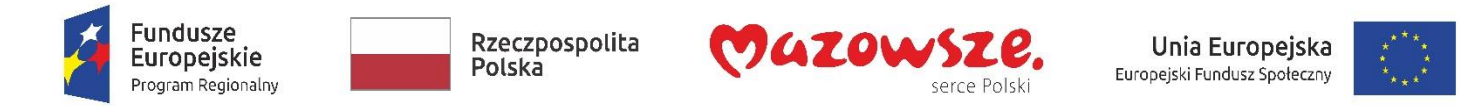

### **Kryteria wyboru projektów**

### ■ Kryteria formalne i dostępu- projekt przechodzi ocenę spełniania kryteriów z i bez możliwości poprawy

#### ◼**Karta oceny merytorycznej wniosku o dofinansowanie projektu**

- Kryteria merytoryczne
- Kryteria dostępu
- Kryteria horyzontalne
- Kryteria merytoryczne punktowe

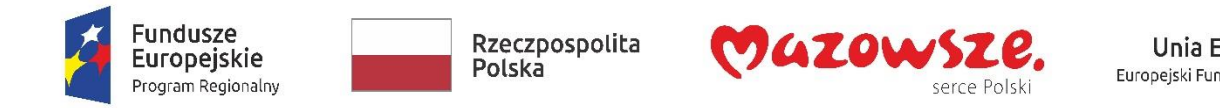

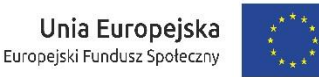

**Kryteria oceny projektu**

- ◼ **Co to są – Zintegrowane Inwestycje Terytorialne - ZIT**
- ◼ **Kwalifikowalność wnioskodawcy**
- ◼ **czy Wnioskodawca zgodnie z SZOOP (z Regulaminem konkursu) jest uprawniony do ubiegania się o dofinansowanie?**
- ◼ O dofinansowanie **nie mogą ubiegać się podmioty, które podlegają wykluczeniu** z ubiegania się o dofinansowanie na podstawie art. 207 ust. 4 ustawy z dnia 27.08.2009 r. *o finansach publicznych* (Dz.U. z 2016 r. poz. 1870 ze zm.). **Dotyczy to również partnerów wnioskodawcy**.

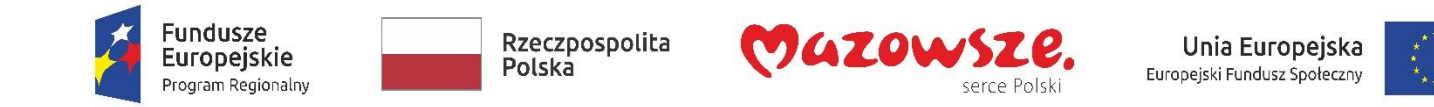

#### **Kryteria oceny projektu**

◼ **Czy spełnione są warunki partnerstwa w projekcie** (art. 33 ustawy z 11.07.14r o zasadach realizacji programów w zakresie polityki spójności finansowanych w perspektywie 2014-2020):

1/ wybór partnerów zgodnie z art. 33 w/w ustawy z dnia 11.07.2014 r.

2/ utworzenie/zainicjowanie partnerstwa nastąpiło w terminie zgodnym z art. 33 ust. 3 ustawy tj. przed złożeniem wniosku o dofinansowanie albo przed rozpoczęciem realizacji projektu, o ile data ta jest wcześniejsza od daty złożenia wniosku o dofinansowanie.

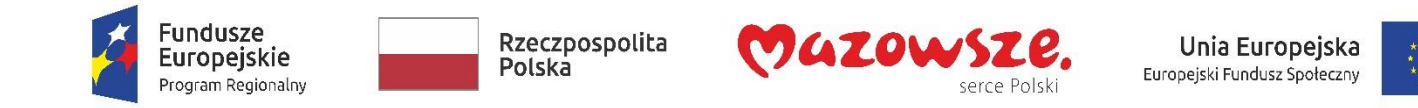

#### **Kryteria oceny projektu**

### **Zgodność projektu opisanego we wniosku o dofinansowanie z Regionalnym Programem Operacyjnym,**

### **Działaniem/ Poddziałaniem opisanym w SZOOP i Regulaminem konkursu.**

W ramach kryterium oceniane będzie, czy łącznie zostały spełnione następujące elementy:

- a) zgodność grupy docelowej;
- b) zgodność typu projektu;
- c) okres realizacji projektu;
- d) poziom kosztów pośrednich;
- e) spełnienie warunków min./max. wartości projektu;
- f) wymóg dotyczący maksymalnej liczby wniosków.

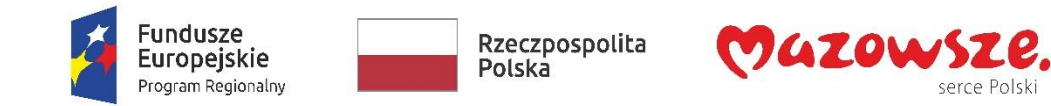

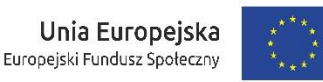

#### **Kryteria horyzontalne**

■ Zgodność z prawodawstwem krajowym w zakresie odnoszącym się do sposobu realizacji i zakresu projektu

◼ Zgodność z zasadą **równości szans kobiet i mężczyzn** (na podstawie standardu minimum)

■ Zgodność z zasadą równości szans i niedyskryminacji, w tym dostępności dla **osób z niepełnosprawnościami (GD)**

■ Zgodność z zasadą zrównoważonego rozwoju.

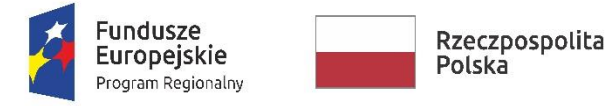

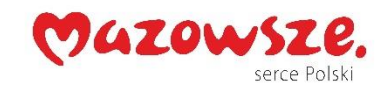

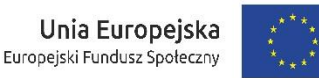

#### **Kryteria horyzontalne** – (ocena: spełnia – nie spełnia) S**tandard minimum:**

■ a) zawarto informacje, które potwierdzają istnienie (brak) barier równościowych w obszarze tematycznym interwencji i/lub zasięgu oddziaływania projektu **(1)**

■b) zawarto działania odpowiadające na zidentyfikowane bariery równościowe w obszarze tematycznym interwencji i/lub zasięgu oddziaływania projektu **(2)**

■ c) przy braku barier równościowych, projekt zawiera działania, zapewniające przestrzeganie zasady równości szans K i M, tak aby na żadnym etapie realizacji projektu tego typu bariery nie wystąpiły **(2)**

■ d) Wskaźniki realizacji projektu zostały podane w podziale na płeć i/lub został umieszczony opis tego, w jaki sposób rezultaty przyczynią się do zmniejszenia barier równościowych **(2)**;

■ e) wskazano, jakie działania zostaną podjęte w celu zapewnienia równościowego zarządzania projektem **(1)**.

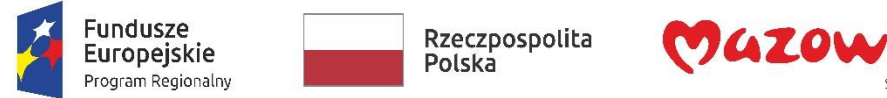

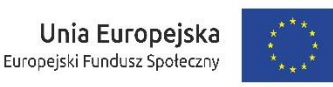

◼ Adekwatność doboru i opisu wskaźników realizacji projektu (w tym wskaźników dotyczących celu szczegółowego RPO WM) oraz sposobu ich pomiaru

◼ Adekwatność **doboru grupy docelowej** do właściwego celu szczegółowego RPO WM oraz jakość diagnozy specyfiki tej grupy

◼ Trafność opisanej **analizy ryzyka** nieosiągnięcia założeń projektu (dla projektów o wartości min. 2 mln)

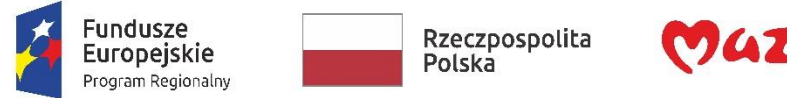

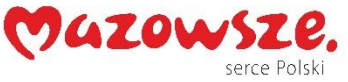

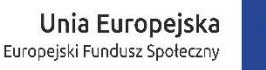

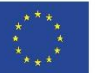

#### **Grupa docelowa**

Opisz kogo obejmiesz wsparciem w ramach projektu - wskaż istotne cechy uczestników (osób lub podmiotów), którzy zostaną objęci wsparciem

■ Opisz, jakie są potrzeby i oczekiwania uczestników w kontekście wsparcia, które ma być udzielane w ramach projektu

### ■ Opisz bariery, na które napotykają uczestnicy projektu

■ Opisz, w jaki sposób zrekrutujesz uczestników projektu, w tym jakimi kryteriami posłużysz się rekrutując ich, uwzględniając podział K/M i kwestię zapewnienia dostępności dla osób z niepełnosprawnościami

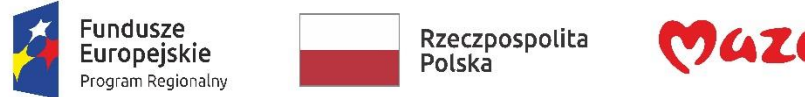

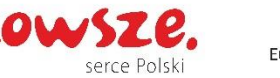

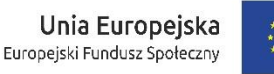

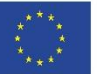

#### **Ryzyko nieosiągnięcia założeń projektu (dot projektów od 2 mln zł)**

- sytuacje, których wystąpienie utrudni lub uniemożliwi osiągnięcie wartości docelowej wskaźników rezultatu
- w jaki sposób zidentyfikujesz wystąpienie takich sytuacji
- działania, aby zapobiec wystąpieniu ryzyka i aby zminimalizować skutki wystąpienia ryzyka.

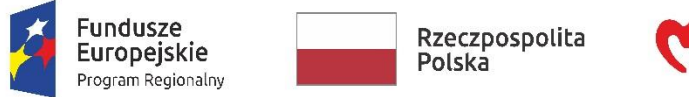

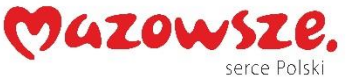

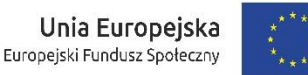

**Spójność zadań** przewidzianych do realizacji w ramach projektu oraz trafność doboru i opisu tych zadań

#### **Lista zadań w projekcie**

Opis szczegółowy zadań, które będą realizowane w projekcie wraz z uzasadnieniem potrzeby ich realizacji

■ Wskazanie w których zadaniach będą prowadzone działania na rzecz wyrównania szans płci w projekcie i opis tych działań

■ Opis realizacji zasady równości szans i dostępności dla osób z niepełnosprawnościami

#### ◼ **Przyporządkowanie wskaźników do zadań**

■ Przypisanie partnerów do zadań, za których wykonanie będą oni odpowiedzialni w ramach projektu (o ile dotyczy)

■ Uzasadnienie wyboru partnerów do realizacji poszczególnych zadań (o ile dotyczy).

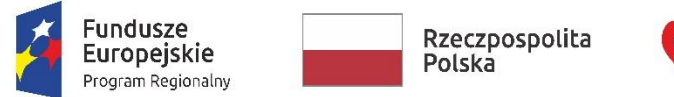

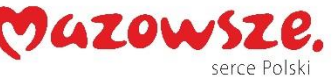

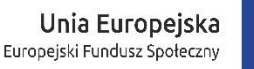

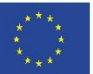

#### ◼ **Zaangażowanie potencjału wnioskodawcy i partnerów** :

- o potencjał finansowy wnioskodawcy/partnerów,
- o potencjał kadrowy/merytoryczny wnioskodawcy/partnerów,
- o potencjał techniczny wnioskodawcy/partnerów.

Wnioskodawca i partnerzy opisują posiadany potencjał poprzez **wskazanie we wniosku szczegółów potwierdzających realizację działań ściśle związanych z tematyką konkursu.**

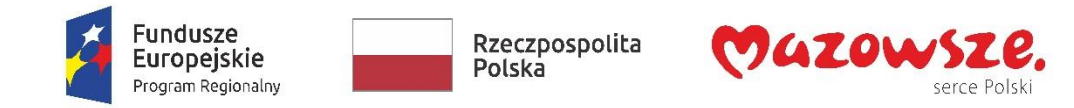

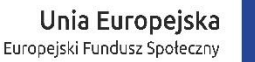

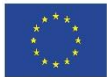

#### ◼ **Zdolność do realizacji projektu o określonej wartości**

(W*nioskodawca oraz partnerzy krajowi, ponoszący wydatki w danym projekcie z EFS, posiadają łączny obrót za ostatni zatwierdzony rok obrotowy zgodnie z ustawą o rachunkowości lub za ostatni zamknięty i zatwierdzony rok kalendarzowy równy lub wyższy od łącznych rocznych wydatków w ocenianym projekcie )*.

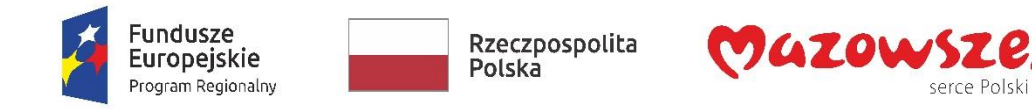

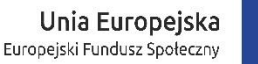

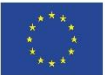

### **Doświadczenie**

Opis doświadczenia wnioskodawcy i partnerów i uzasadnienie że jest adekwatne do realizacji projektu.

Uwzględnienie dotychczasowej działalności wnioskodawcy i partnerów:

- 1) w obszarze wsparcia projektu,
- 2) na rzecz grupy docelowej, do której skierowany będzie projekt
- 3) na określonym terytorium, którego będzie dotyczyć realizacja projektu.

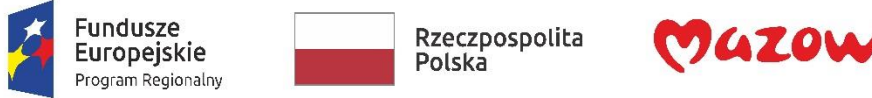

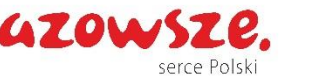

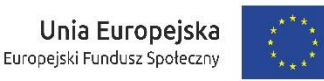

Adekwatność sposobu zarządzania projektem do zakresu zadań w projekcie

#### **Zarządzanie projektem musi uwzględniać:**

- ◼ proponowany sposób zarządzania projektem i realizacja zasady równości szans kobiet i mężczyzn
- ◼ podział ról i zadań w zespole zarządzającym
- ◼ wskazanie sposobu podejmowania decyzji w projekcie
- aspekt zarządzania projektem w świetle struktury zarządzania podmiotem realizującym projekt
- wskazanie kadry zarządzającej, jej doświadczenia i kwalifikacji.

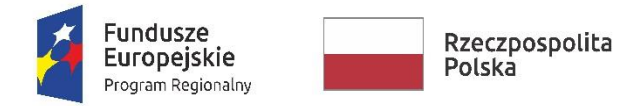

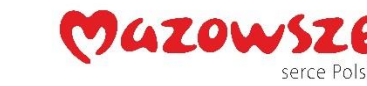

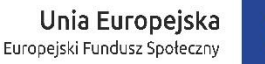

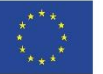

■ Adekwatność opisu potencjału społecznego wnioskodawcy i partnerów do zakresu realizacji projektu

**Opis zdolności społecznych - umiejętności samoorganizowania się, współpracy oraz zaangażowania w poprawę sytuacji społeczności, na rzecz której podejmowane będą działania w ramach projektu.**

■ Prawidłowość sporządzenia budżetu projektu.

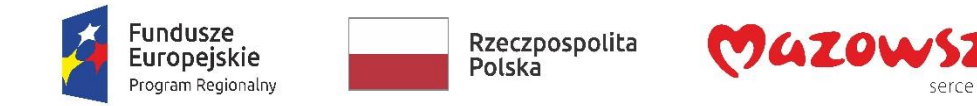

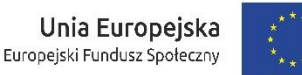

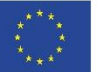

■ Warunek otrzymania dofinansowania to pozytywny wynik oceny merytorycznej (minimum 60% punktów w poszczególnych punktach oceny merytorycznej) oraz zmieszczenie się w dostępnej alokacji konkursu w danym obszarze

■ W zakresie kryteriów merytorycznych projekt może być kierowany do negocjacji: warunkiem przyznania dofinansowania jest pozytywny wynik negocjacji (wniosek poprawiony w terminie, w zakresie wszystkich punktów podlegających negocjacji i bez zmian w zakresie, który nie podlegał negocjacjom.

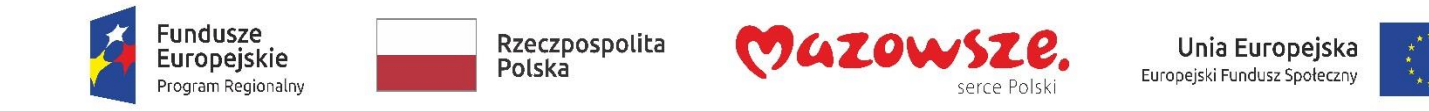

#### **Opracowanie i składanie wniosku o dofinansowanie MEWA 2.0**

◼ Wnioski należy składać do **w formie dokumentu elektronicznego**, na obowiązującym formularzu (zał. nr 1 do Regulaminu Konkursu), za pośrednictwem Systemu MEWA **2.0**

### dostępnym pod adresem **https://mewa2.mazowia.eu/.**

■ Wnioskodawcy zakładają konto samodzielnie, wchodząc w systemie w zakładkę *Rejestracja* i podając swoje dane, w tym adres e-mail.

■ Na podany adres e-mail zostanie wysłany link aktywacyjny. Po jego kliknięciu i wyświetleniu potwierdzenia, na głównej stronie systemu po podaniu loginu oraz hasła logujemy się do systemu MEWA 2.0

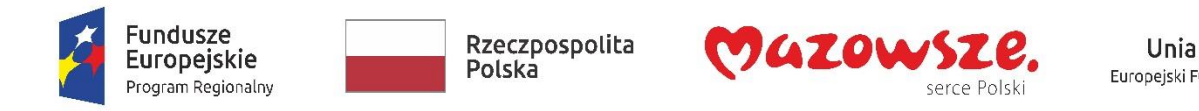

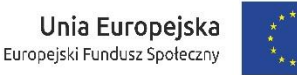

#### **Opracowanie i składanie wniosku o dofinansowanie MEWA 2.0**

- Po zalogowaniu należy wybrać głównego menu "Aktualne Nabory", co pozwoli na wyświetlenie listy naborów, domyślnie wyświetlane są wszystkie otwarte i planowane nabory.
- Po odszukaniu wybranego naboru na liście przycisk "Złóż *wniosek*" otworzy formularz wniosku obowiązujący w danym naborze.

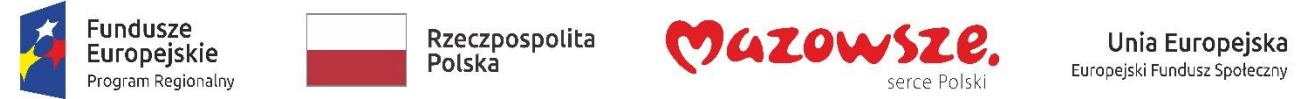

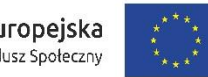

#### **Opracowanie i składanie wniosku o dofinansowanie**

◼ Wnioskodawca wypełnia wniosek zgodnie z *Instrukcją wypełniania wniosku o dofinansowanie projektu w ramach RPO WM* (**zał. nr 2 do Regulaminu**).

■ Szczegółowe informacje w zakresie zakładania konta oraz obsługi systemu znajdują się w *Instrukcji użytkownika Systemu MEWA 2.0 dla wnioskodawców/ beneficjentów*.

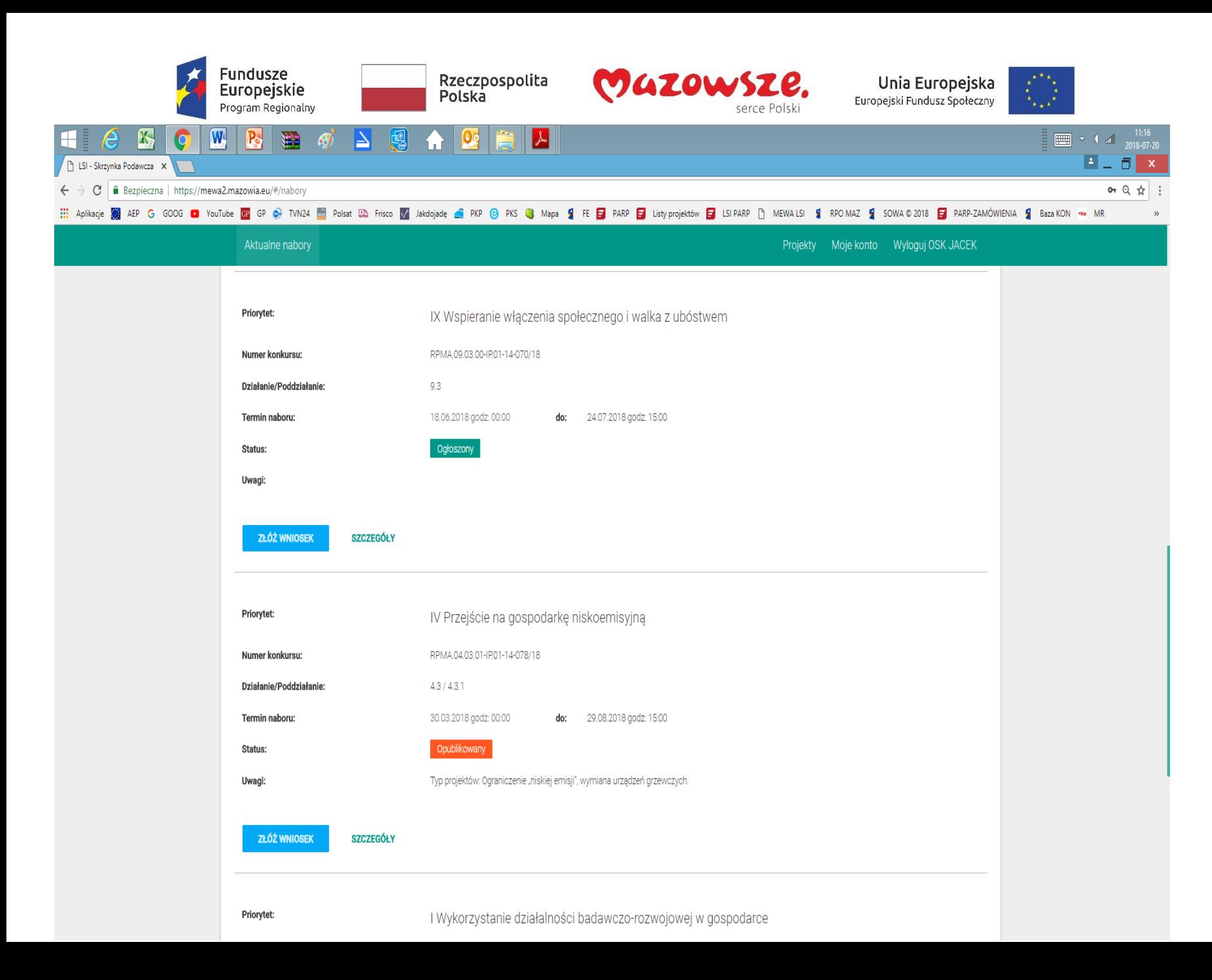

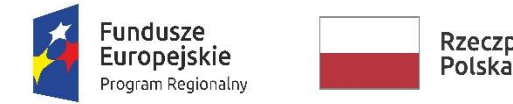

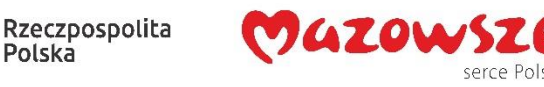

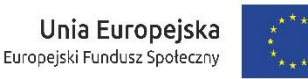

- został faktycznie poniesiony w okresie wskazanym w umowie o dofinansowanie,
- jest zgodny z obowiązującymi przepisami prawa unijnego i krajowego i SZOOP ,
- został uwzględniony w budżecie projektu,
- został poniesiony zgodnie z postanowieniami umowy o dofinansowanie,
- jest niezbędny do realizacji celów projektu i został poniesiony w związku z realizacją projektu,
- został dokonany w sposób przejrzysty, racjonalny i efektywny,
- został należycie udokumentowany,
- został wykazany we wniosku o płatność,
- dotyczy towarów dostarczonych lub usług wykonanych lub robót zrealizowanych, w tym zaliczek dla wykonawców,
- jest zgodny z innymi warunkami uznania go za wydatek kwalifikowalny określonymi w *Wytycznych w zakresie kwalifikowalności wydatków* lub *Regulaminie konkursu*.

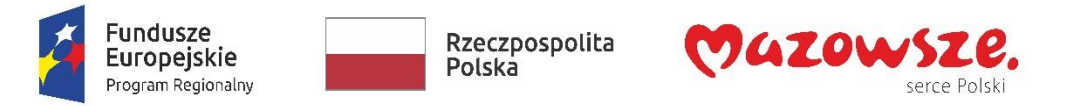

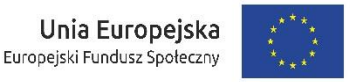

◼ **koszty bezpośrednie - dotyczące realizacji zadań merytorycznych w projekcie**

◼ **koszty pośrednie - koszty administracyjne związane z funkcjonowaniem wnioskodawcy** (np. koszty personelu, działania informacyjno-promocyjne projektu, koszty utrzymania powierzchni biurowych oraz koszty materiałów biurowych i artykułów piśmienniczych w zakresie związanym z obsługą administracyjną projektu, wydatki związane z otworzeniem lub prowadzeniem wyodrębnionego na rzecz projektu subkonta na rachunku bankowym lub odrębnego rachunku bankowego, etc.).

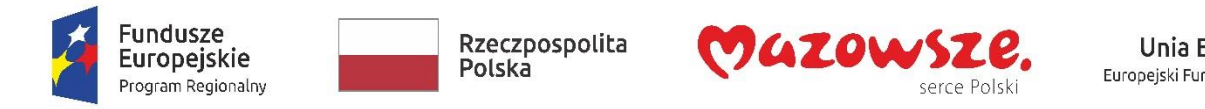

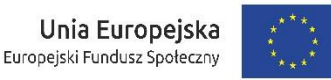

■ Koszty personelu zarządzającego projektem mogą być ponoszone jedynie jako koszty pośrednie.

#### ◼ **Koszty pośrednie:**

a) **25% kosztów bezpośrednich** – w przypadku projektów o wartości kosztów bezpośrednich7 do 830 tys. PLN włącznie,

b) **20% kosztów bezpośrednich** – w przypadku projektów o wartości kosztów bezpośrednich powyżej 830 tys. PLN do 1 740 tys. PLN włącznie,

c) **15% kosztów bezpośrednich** – w przypadku projektów o wartości kosztów bezpośrednich powyżej 1 740 tys. PLN do 4 550 tys. PLN włącznie.

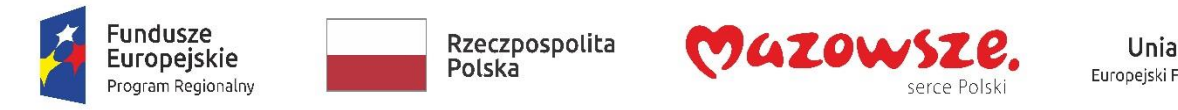

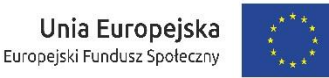

◼ Wydatki na **działania świadomościowe** (m.in. kampanie promocyjne i różne działania upowszechniające są kwalifikowalne tylko w ramach kosztów pośrednich.

■ W odniesieniu do projektów, w których wartość wkładu publicznego (środków publicznych) nie przekracza wyrażonej w PLN równowartości **100 000 euro** obowiązkowe jest stosowanie uproszczonej metody rozliczania wydatków, tj. **kwot ryczałtowych**.

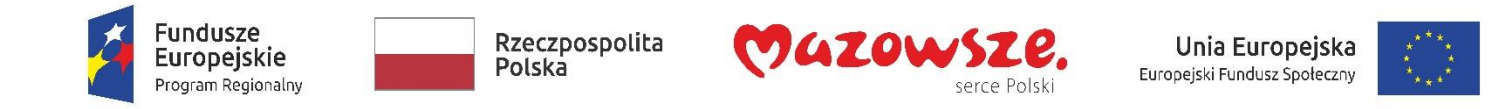

■ Przewidywany zakres stosowania *cross-financingu* nie powinien przekroczyć 5% wydatków kwalifikowalnych (na warunkach określonych w *Wytycznych w zakresie kwalifikowalności wydatków*).

■ C*ross-financing* i środki trwałe łącznie mogą stanowić nie więcej niż 10% wydatków kwalifikowalnych w projekcie.

◼ **Wszystkie wydatki planowane do poniesienia jako wydatki w ramach** *cross-financingu* **oraz na zakup środków trwałych powinny zostać szczegółowo uzasadnione i opisane w uzasadnieniu znajdującym się pod szczegółowym budżetem projektu.**

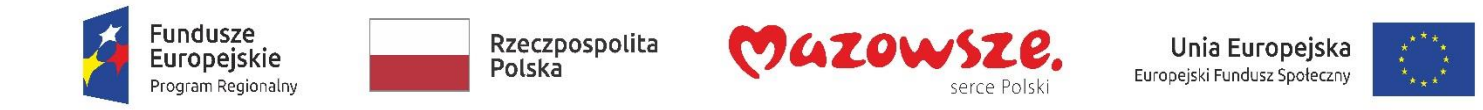

■ Konstruując budżet projektu, nie należy przekraczać stawek maksymalnych, określonych w *Zestawieniu standardu i cen rynkowych w zakresie najczęściej finansowanych wydatków*

*–* **zał. do Regulaminu** (jeśli dotyczy)

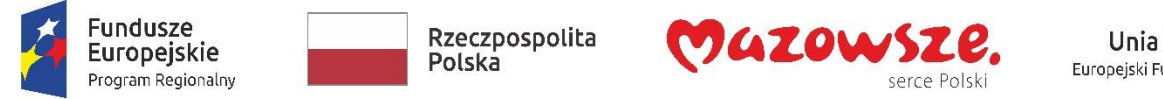

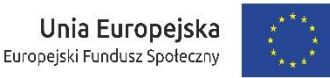

■ We wniosku o dofinansowanie wnioskodawca wskazuje:

a) **formę zaangażowania i szacunkowy wymiar czasu pracy personelu projektu** niezbędnego do realizacji zadań merytorycznych (etat/liczba godzin),

b) **planowany czas realizacji zadań merytorycznych przez wykonawcę** (liczba godzin),

c) **przewidywane rozliczenie wykonawcy na podstawie umowy o dzieło**,

co stanowi podstawę do oceny kwalifikowalności wydatków na etapie wyboru projektu oraz w trakcie jego realizacji.

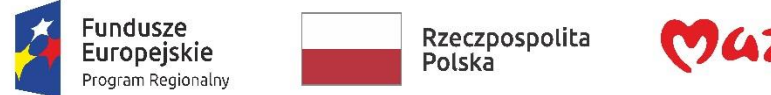

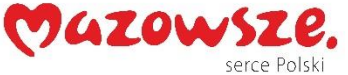

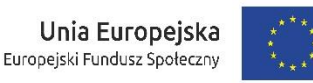

### **Budżet projektu**

**Personel projektu** – to osoby zaangażowane do realizacji zadań lub czynności w ramach projektu **na podstawie stosunku pracy**, **osoby samozatrudnione (beneficjent)**, **osoby współpracujące** w rozumieniu art. 13 pkt 5 ustawy z dnia 13.10.1998 r. o systemie ubezpieczeń społecznych (Dz. U. z 2016 r. poz. 963, z późn. zm.) **oraz wolontariusze (***Wytyczne w zakresie kwalifikowalności wydatków).*

Osoby zaangażowane do projektu na podstawie umów cywilnoprawnych nie stanowią personelu projektu.

#### **Usługi zlecone**

W polu "Nazwa wydatku" trzeba wskazać dodatkowo planowany czas realizacji danej usługi merytorycznej przez wykonawcę (liczbę godzin dla usługi), przy czym nie dotyczy to umów, w wyniku których następuje wykonanie oznaczonego dzieła.

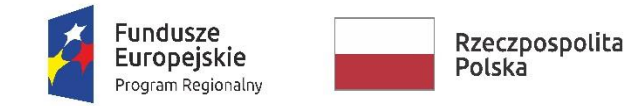

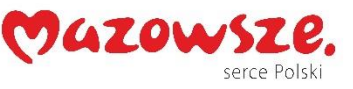

Unia Europejska Europejski Fundusz Społeczny

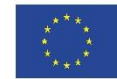

## **Wkład własny**

**Wkład własny** wnoszony przez beneficjenta, na rzecz projektu, w postaci nieruchomości, urządzeń, materiałów (surowców), wartości niematerialnych i prawnych, ekspertyz lub nieodpłatnej pracy wykonywanej przez wolontariuszy stanowi wkład niepieniężny i jest wydatkiem kwalifikowalnym.

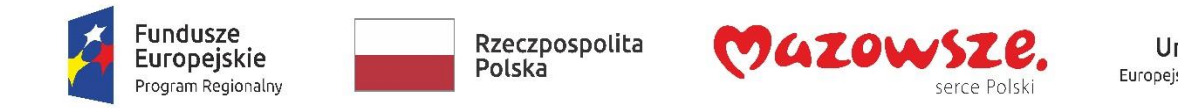

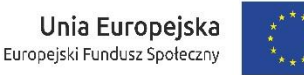

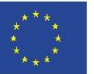

### **PODATEK OD TOWARÓW I USŁUG (VAT**)

**Podatek od towarów i usług (VAT**), który może zostać odzyskany przez beneficjenta albo inny podmiot zaangażowany w projekt i wykorzystujący do działalności opodatkowanej produkty będące efektem jego realizacji, zarówno w fazie realizacyjnej jak i operacyjnej, na podstawie przepisów krajowych, tj. ustawy z dnia 11 marca 2004 r. o podatku od towarów i usług (Dz. U. z 2016 r. poz. 710, z późn. zm.).

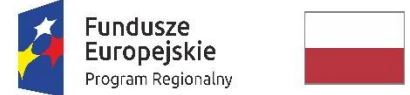

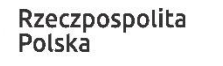

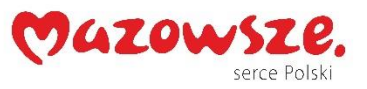

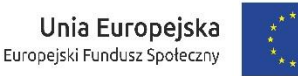

#### **UPROSZCZONE METODY ROZLICZANIA WYDATKÓW**

- ❑ stawki jednostkowe, w tym godzinowa stawka wynagrodzenia personelu projektu, z wyłączeniem osób wskazanych w kosztach pośrednich lub godzinowa stawka wynagrodzenia personelu projektu, liczona jako iloraz ostatnich udokumentowanych rocznych kosztów zatrudnienia brutto przez 1720 godzin,
- ❑ kwoty ryczałtowe których suma nie przekracza wyrażonej w PLN równowartości kwoty 100.000 EUR wkładu publicznego na poziomie projektu, przeliczonej na PLN z wykorzystaniem miesięcznego obrachunkowego kursu wymiany stosowanego przez KE aktualnego na dzień ogłoszenia konkursu w przypadku projektów konkursowych, ❑ stawki ryczałtowe, stanowiące określony procent jednej lub kilku kategorii kosztów.

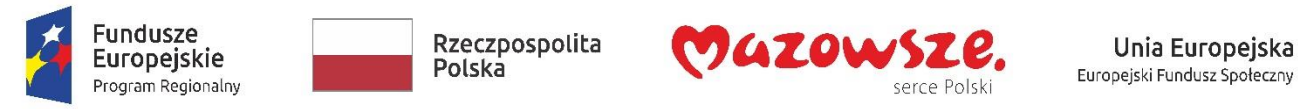

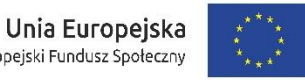

#### **Wydatki ponoszone zgodnie z zasadą uczciwej konkurencji**

Udzielanie zamówienia publicznego w ramach projektu następuje zgodnie z:

**ustawą Pzp** *–* w przypadku beneficjenta będącego podmiotem zobowiązanym zgodnie z art. 3 ustawy Pzp do jej stosowania,

albo

#### **zasadą konkurencyjności** w przypadku:

■ beneficjenta nie będącego podmiotem zobowiązanym zgodnie z ustawą PZP do jej stosowania, w przypadku zamówień publicznych przekraczających wartość 50 tys. PLN netto, tj. bez podatku od towarów i usług (VAT),

■ beneficjenta, w przypadku zamówień publicznych o wartości równej lub niższej od kwoty określonej w art. 4 pkt 8 ustawy Pzp, a jednocześnie przekraczającej 50 tys. PLN netto, tj. bez podatku od towarów i usług (VAT),

■ w przypadku zamówień sektorowych o wartości niższej od kwoty określonej w przepisach wydanych na podstawie art. 11 ust. 8 ustawy Pzp, a jednocześnie przekraczającej 50 tys. PLN netto, tj. bez podatku od towarów i usług (VAT),

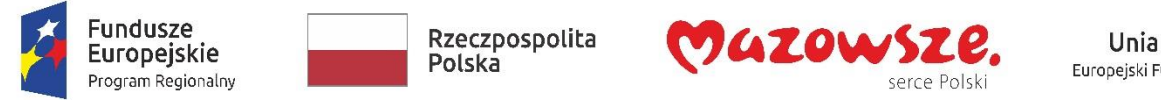

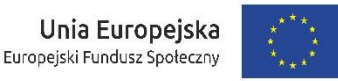

#### **Wydatki ponoszone zgodnie z zasadą uczciwej konkurencji**

Kryteria oceny ofert składanych w ramach postępowania o udzielenie zamówienia publicznego zawierają wymagania związane z przedmiotem zamówienia publicznego:

■ kryteria te nie mogą zawężać konkurencji,

■ kryteria te powinny określać poza wymaganiami dotyczącymi ceny również inne wymagania odnoszące się do przedmiotu zamówienia, takie jak np:

- ➢ Jakość i funkcjonalność,
- ➢ parametry techniczne,
- ➢ aspekty środowiskowe, społeczne, innowacyjne, serwis,
- ➢ termin wykonania zamówienia
- ➢ koszty eksploatacji.

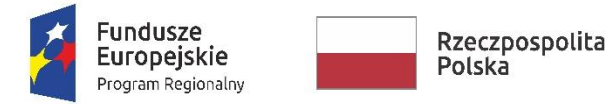

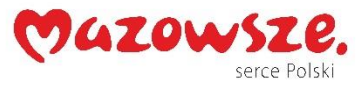

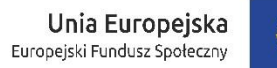

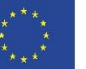

#### **Budżet projektu cz.1**

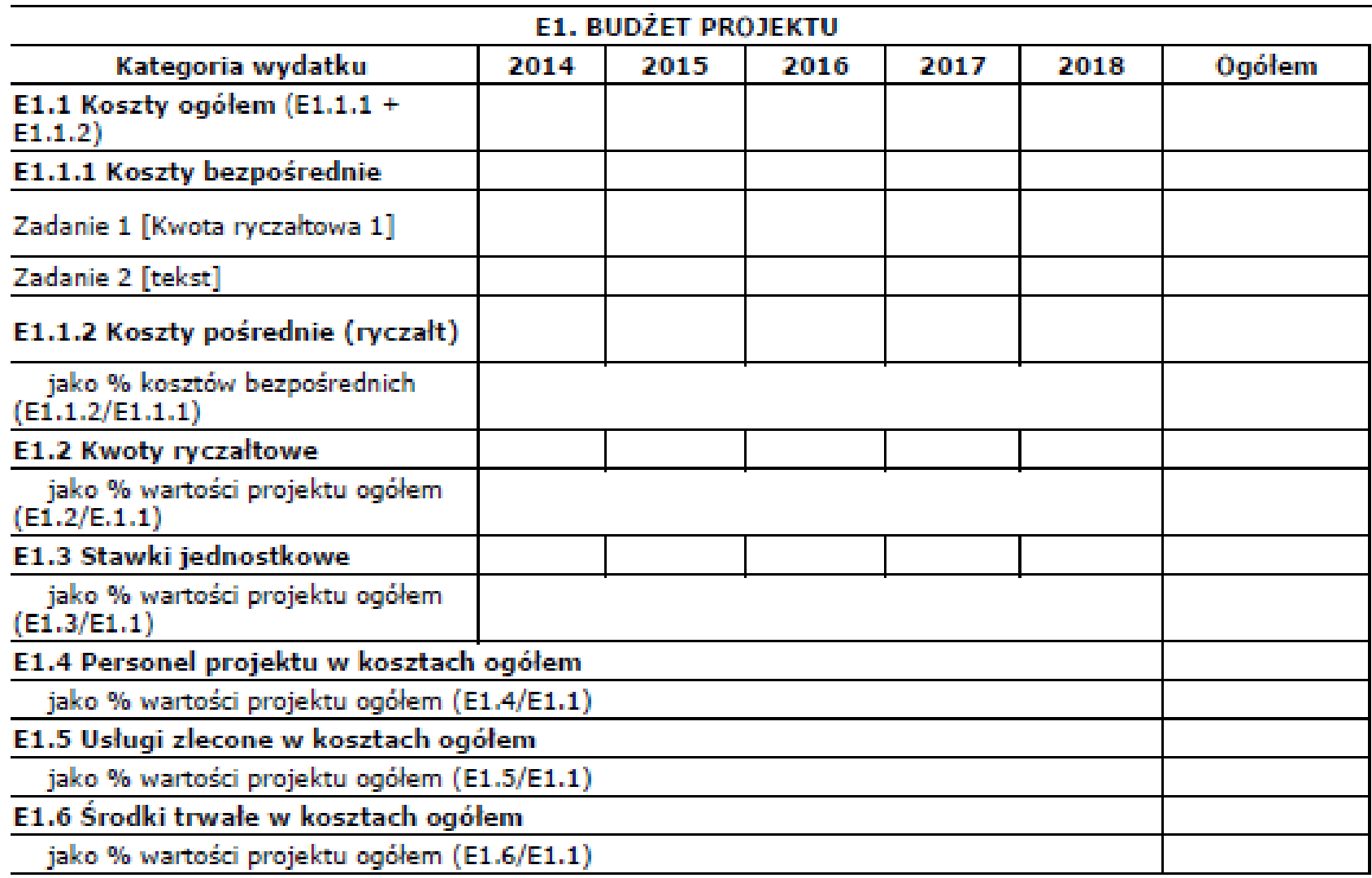

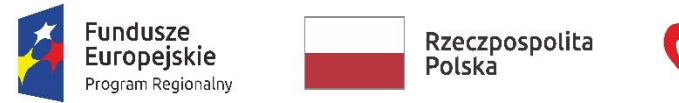

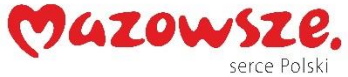

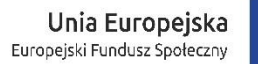

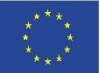

#### **Budżet projektu – cz 2**

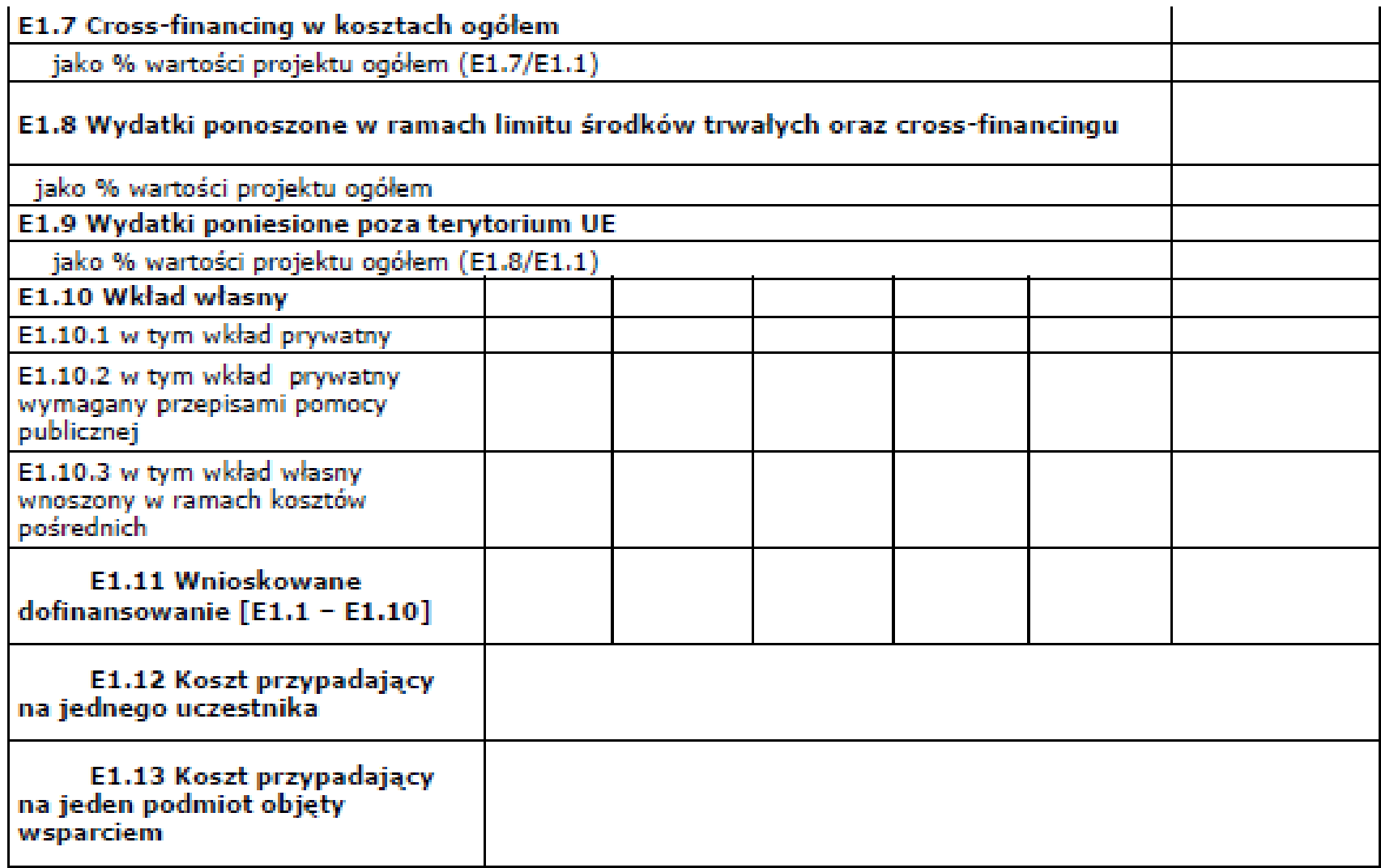

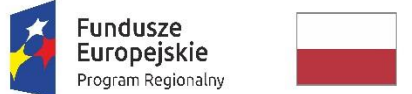

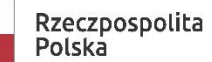

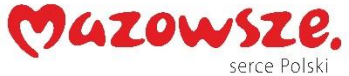

**Unia Europejska**<br>Europejski Fundusz Społeczny

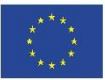

#### **Szczegółowy budżet projektu**

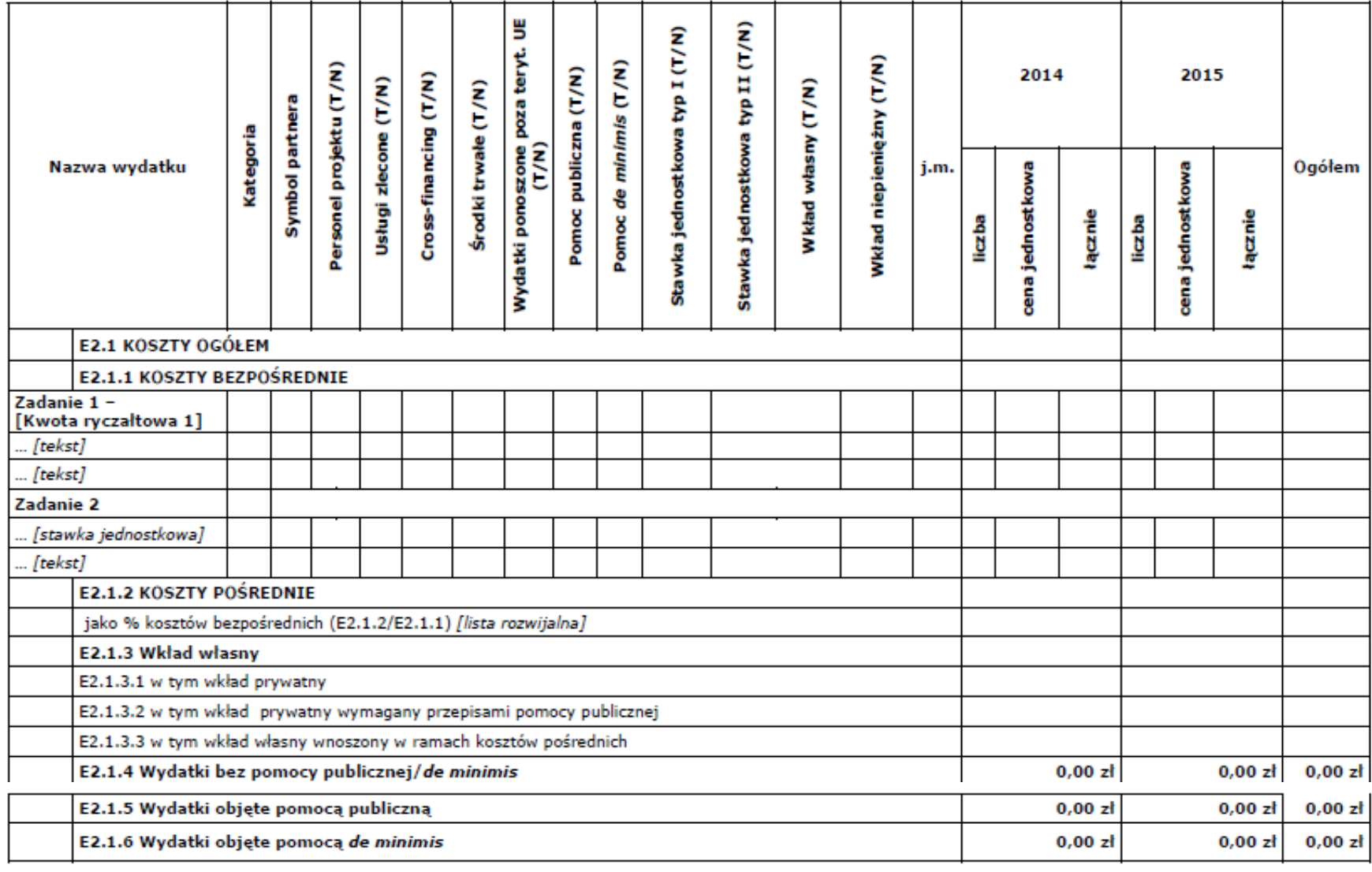

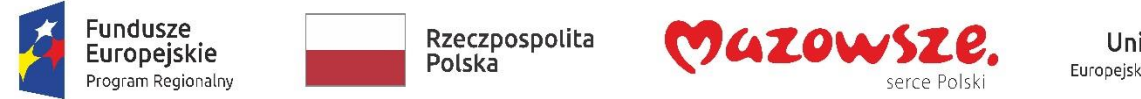

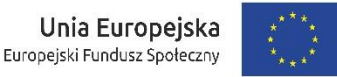

#### **Składanie wniosku o dofinansowanie**

■ Ikony w lewym pasku pozwalają na zapisanie wniosku (w formacie XML) oraz jako PDF,

■ Wniosek jest zapisywany automatycznie co kilka minut, może też być zapisany ręcznie przy użyciu przycisku "ZAPISZ".

■ Przy prawidłowym zapisie po chwili pojawia się informacja że zapisano formularz.

■ Po sprawdzeniu czy wszystkie pola zostały wypełnione prawidłowo, aktywny stanie się przycisk na dole formularza "*ZAKOŃCZ TWORZENIE WNIOSKU*".

◼ Wniosek musi zostać podpisany podpisem elektronicznym i wysłany.

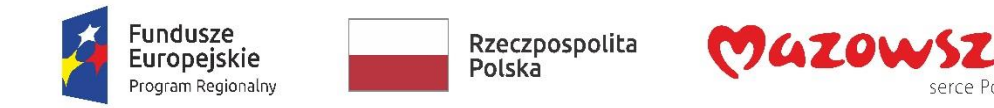

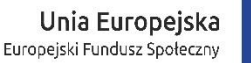

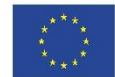

#### **Składanie wniosku o dofinansowanie**

Wniosek może zostać podpisany w następujący sposób:

■ przez moduł *PODPISZ CERTYFIKATEM* – przy użyciu certyfikatu kwalifikowanego,

■ przez *PODPISZ PROFILEM ZAUFANYM* logując się na konto ePUAP a następnie używając certyfikatu kwalifikowanego (dotyczy wszystkich certyfikatów)

■ przez *PODPISZ PROFILEM ZAUFANYM*, logując się na konto ePUAP a następnie używając Profilu Zaufanego ePUAP

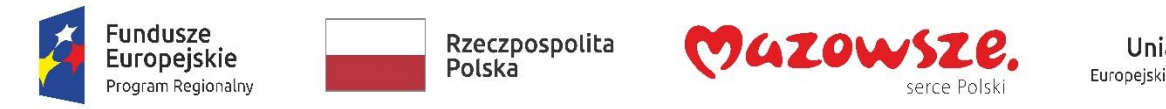

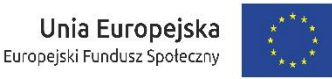

#### **Składanie wniosku o dofinansowanie**

■ warto kilka dni przed wysłaniem wniosku lub też zakończeniem konkursu sprawdzić techniczną możliwość podpisania wniosku w systemie MEWA 2.0

■ składanie wniosku o dofinansowanie NIE KOŃCZY SIE NA PODPISANIU WNIOSKU tylko na jego wysłaniu w systemie MEWA po uprzednim jego podpisaniu.

■ po poprawnym wysłaniu wniosku, status wniosku zmieni się na "*Wysłany*" oraz pojawi się przycisk "POBIERZ UPO".

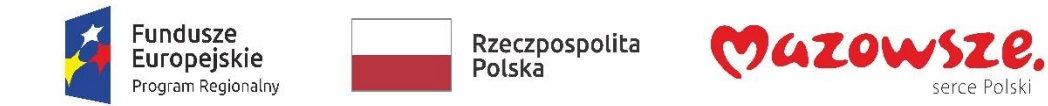

### **Rozliczanie wydatków w projekcie**

- Dokumentowanie wydatków
- Zabezpieczenie prawidłowej realizacji projektu

Unia Europejska

Europejski Fundusz Społeczny

■Wniosek o płatność

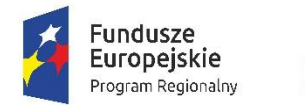

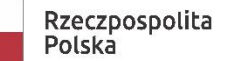

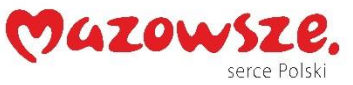

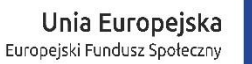

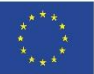

# **Dziękuję za uwagę**

# Ewa Krzykowska